# **EDA\_CalcFunctionTZ**

EDA\_CalcFunction, EDA\_CalcFunctionTZ

!!!Funkcie sa už nepoužívajú. Odporúame použi funkciu [EDA\\_CalcFunctionRec](https://doc.ipesoft.com/display/D2DOCV21SK/EDA_CalcFunctionRec)!!!

# EDA\_CalcFunction

Funkcia pre vyítanie hodnôt "neuloženého" vektora (len na základe funkcie) za zvolené obdobie so zvoleným krokom (s rozlíšením letný / zimný as).

#### **Deklarácia**

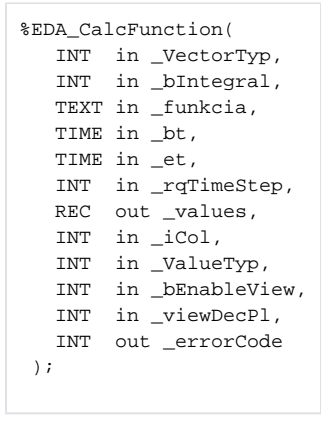

#### **Parametre**

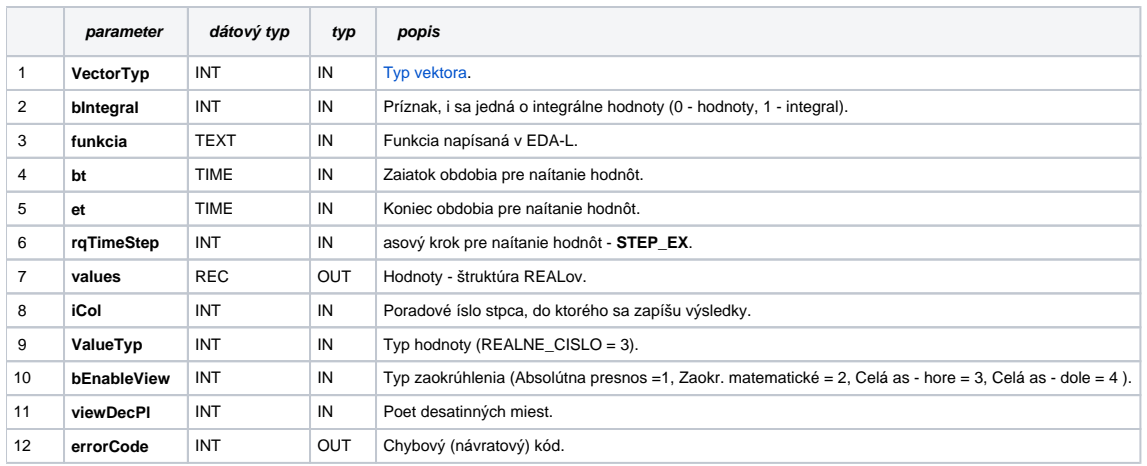

## EDA\_CalcFunctionTZ

Variácia funkcie, ktorej je možné explicitne zada asové pásmo parametrom fakeTimeZone (pozri [Všeobecné informácie k \\*TZ funkciám](https://doc.ipesoft.com/pages/viewpage.action?pageId=42702754)).

### **Deklarácia**

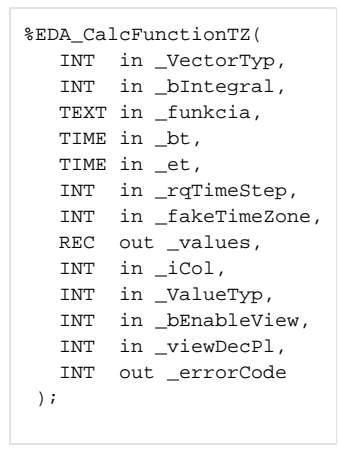

## **Parametre**

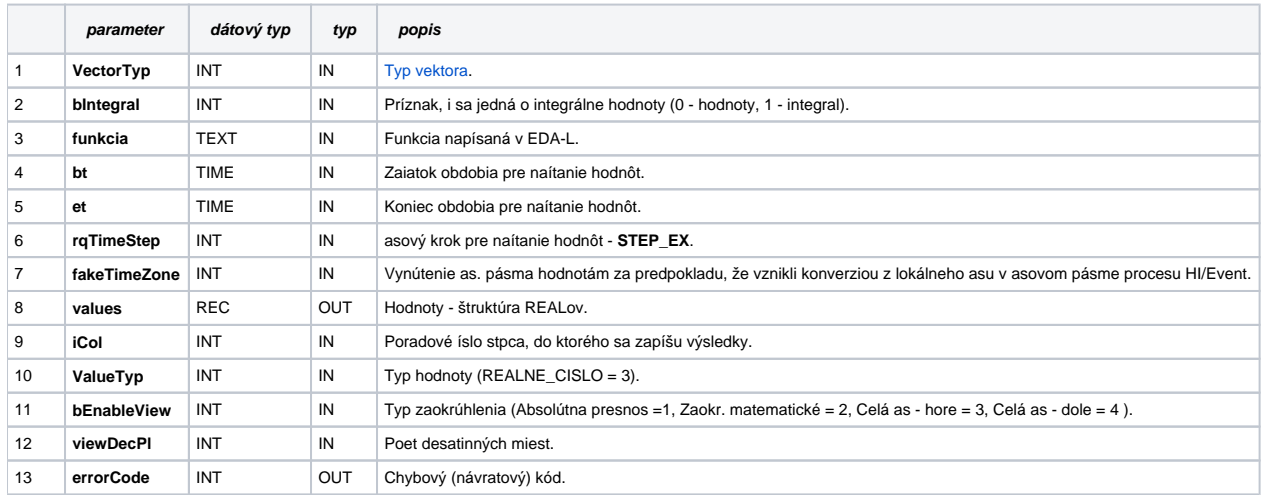

**Súvisiace stránky:**

[Chybové kódy](https://doc.ipesoft.com/pages/viewpage.action?pageId=42702726) [EDA konštanty](https://doc.ipesoft.com/pages/viewpage.action?pageId=42702782) [Tvorba externých funkcií](https://doc.ipesoft.com/pages/viewpage.action?pageId=42702753)